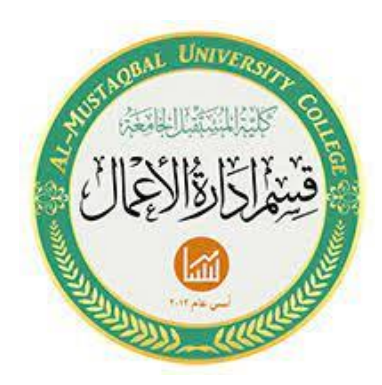

جامعة المستقبل لكية العلوم الادارية قسم ادارة الاعامل

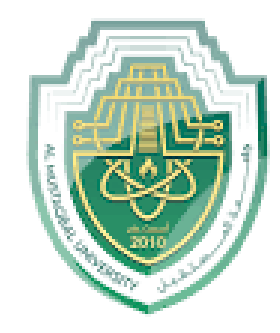

المرحلة الثانية / الكورس الثاني

المحاضرة الثالثة

مدرس المادة : م.م البتول عبد املهدي صاحل

**.8 دالة الجدر التربيعي SQRT:**

<mark>الاستخدام :</mark> تُستخدم لإيجاد الجذر التربيعي لعدد معين .

**الصيغة العامة** : **=sqrt(number)**

Number : تُمثل اسم الخلية المُراد إيجاد الجذر التربيعي للعدد الموجود فيها .

**مثال** : أوجد الجذر التربيعي للقيم الموجودة في العمود A

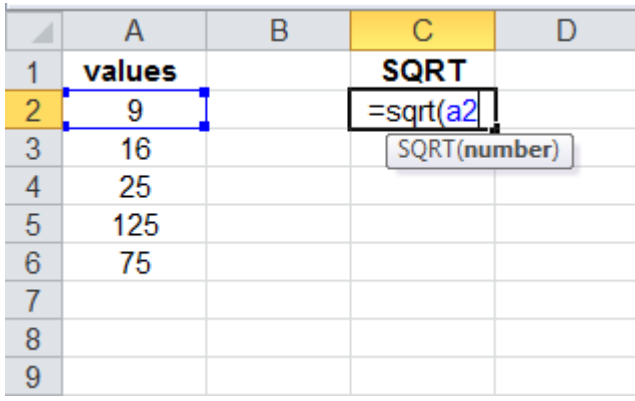

# هنا تظهرعملية تطبيق الدالة وايجاد الجدر التربيعي للقيمة االولى

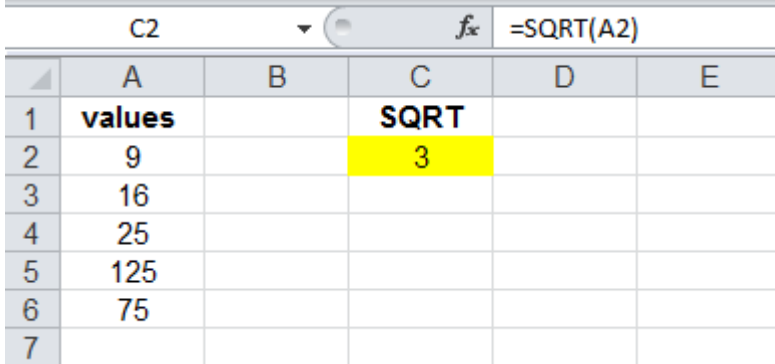

### هنا تظهر النتيجة النهائية بعد تنفيذ الدالة

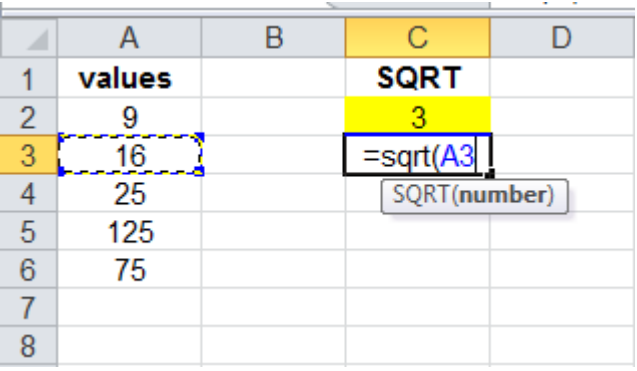

**هنا تظهر طريقة تنفيذ الدالة على الخلية التالية**

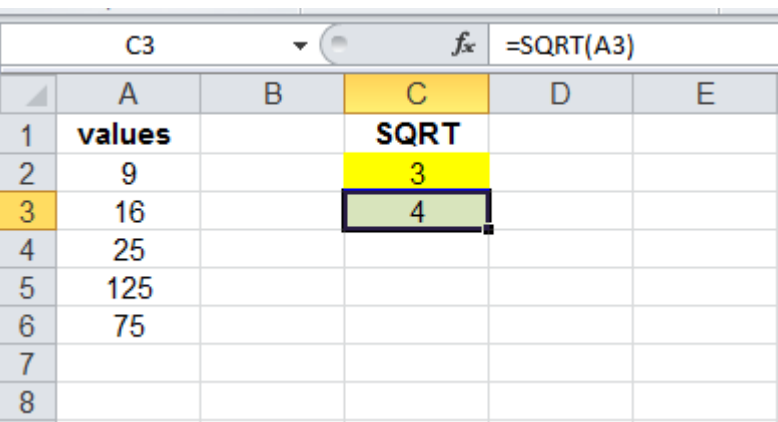

هنا تظهر النتيجة النهائية بعد تنفيذ الدالة على الخلية االولى والثانية , وكذلك هو الحال بالنسبة لبقية الخاليا .

**.**9 **دالة باقي القسمة MOD :** 

**االستخدام :** تقوم هذه الدالة بإعطاء باقي قسمة الرقم )number )على المقسوم عليه (divisior) .

> **الصيغة العامة : =mod(number,divisor)**

Number : تُمثِّل اسم الخلية المُر اد إيجاد باقي القسمة للقيمة الموجودة فيها .

Divisor : تُمثّل قيمة المقسوم عليه .

<mark>مثال :</mark> أوجد باق*ي* القسمة للأعداد التالية ( 10,15,25,45,59) علمًا ان قيمة المقسوم عليه هي 3

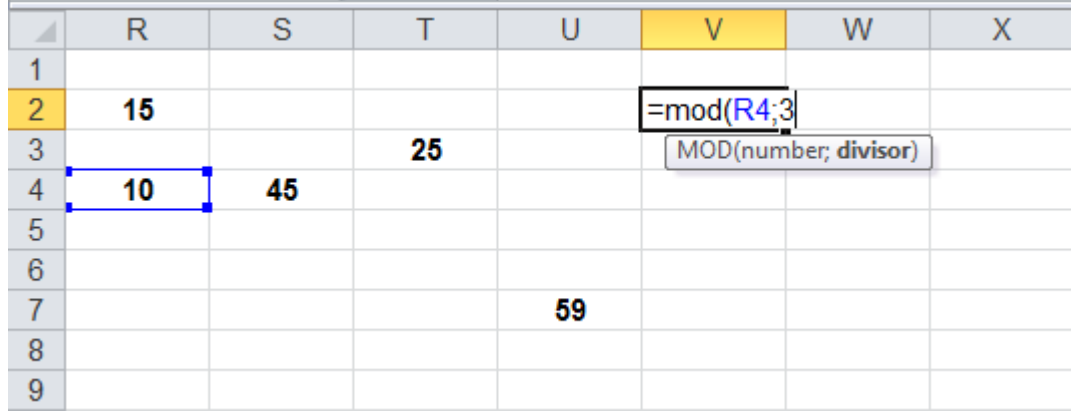

هنا تظهر عملية تطبيق الدالة للخلية االولى

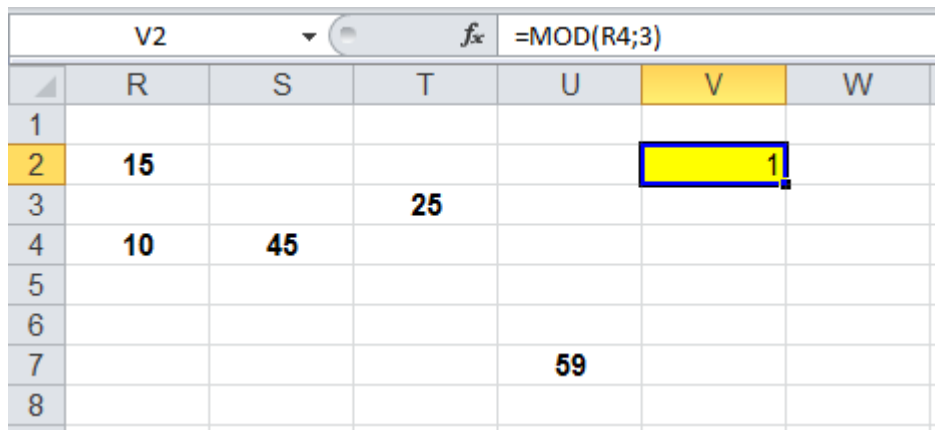

هنا تظهر النتيجة النهائية بعد تنفيذ الدالة للقيمة المطلوبة االولى

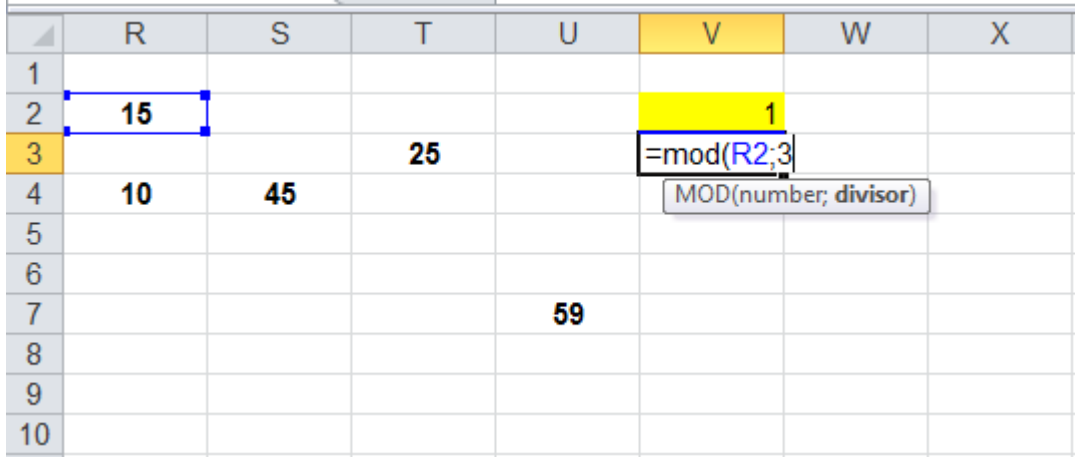

هنا تظهر عملية تطبيق الدالة للقيمة المطلوبة الثانية

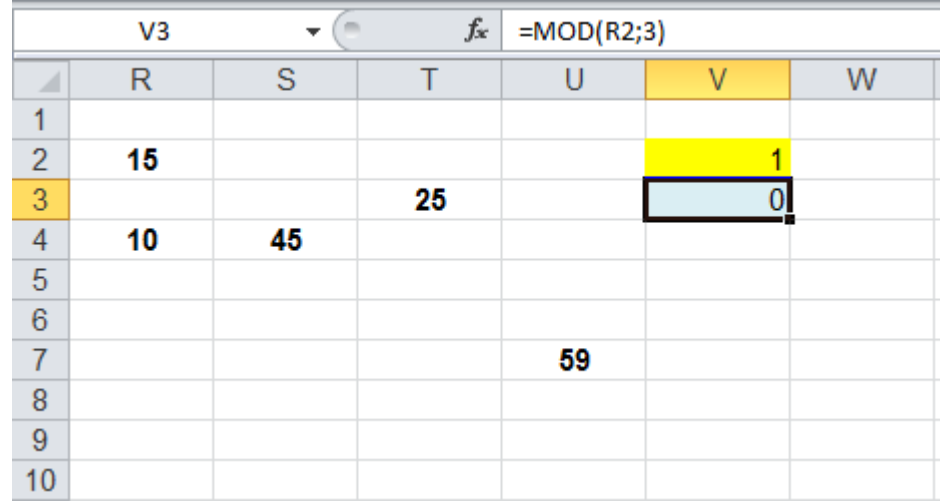

هنا تظهر النتيجة النهائية للقيمتين االولى والثانية بعد تنفيذ الدالة , وكذلك هو الحال بالنسبة لبقية القيم .

**.10 دالة الرفع الى قوة POWER :**

**االستخدام :** تقوم بإظهار نتيجة عدد او قيمة )number)مرفوع لِقوة)power)

### **الصيغة العامة : =power(number,power)**

**مثال : أ**وجد ناتج كُلًا مما يأتي : (8<sup>5</sup> , 30 , <sup>93</sup> , 4<sup>2</sup> , 15 ) ( 10<sup>2</sup> )

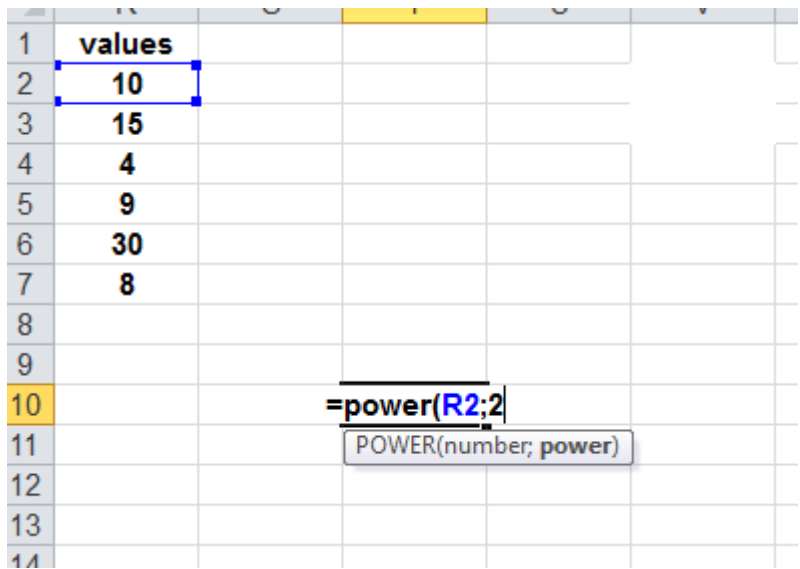

## هنا تظهرعملية تطبيق الدالة للقيمة االولى

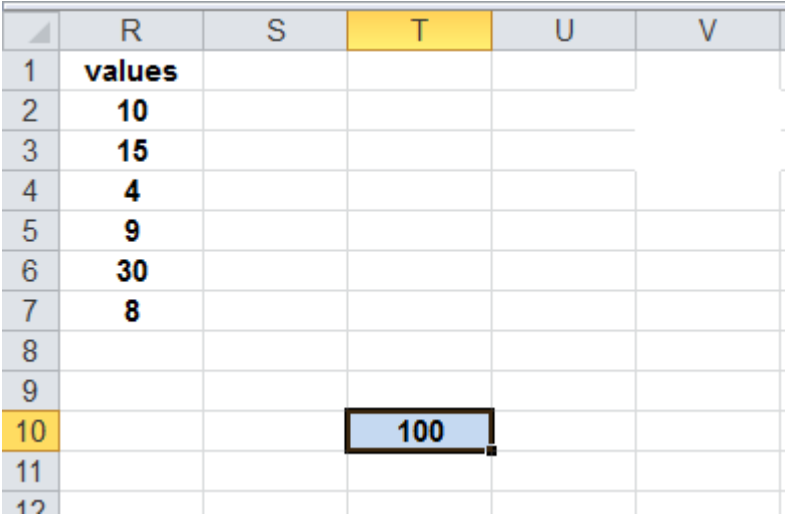

هنا تظهر النتيجة النهائية بعد تنفيذ الدالة

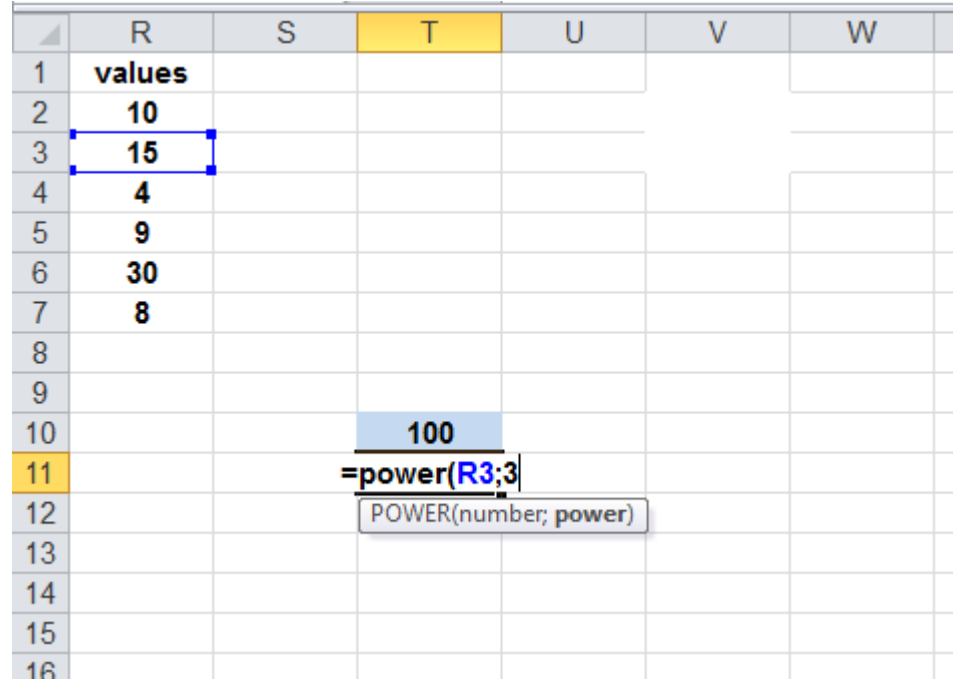

هنا يظهر التطبيق للقيمة الثانية

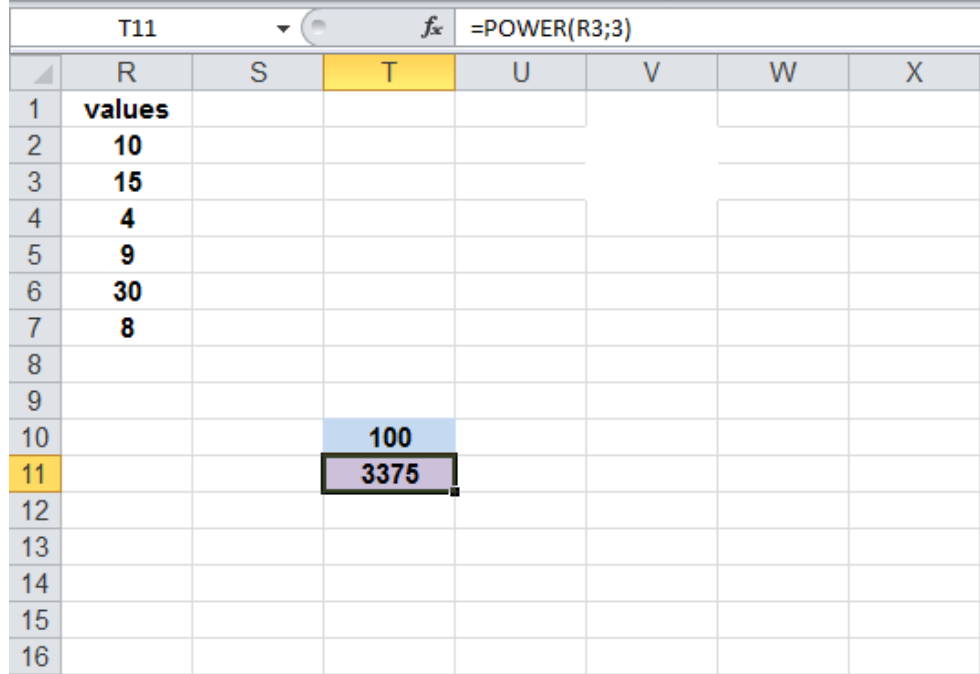

في الصورة اعاله تظهر النتيجة النهائية لتطبيق الدالة للقيمتين االولى والثانية , وكذلك الحال بالنسبة لبقية القيم .

.11 **المعامل العددي FACT :**

**االستخدام :** تقوم بإعطاء المعامل العددي لعدد معين ,

**والمعامل العددي** هو حاصل ضرب االرقام من رقم **واحد** حتى العدد المحدد .

### **الصيغة العامة : =fact(number)**

Number : تُمثل اسم الخلية المُراد إيجاد المعامل العددي لها .

مثال توضيحي : المعامل العددي للرقم 5 هو : 5\*4\*3\*2\*1 ويساوي 120

مثال : اوجد المعامل العددي للقيم الموجودة في العمود B

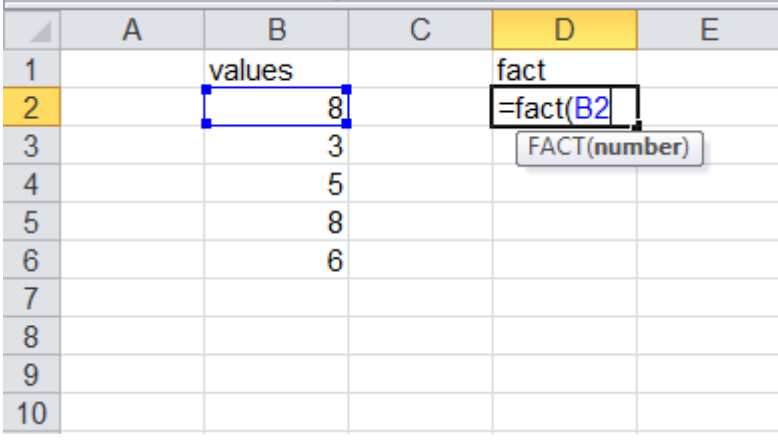

### هنا تظهر عملية تطبيق الدالة على القيمة االولى

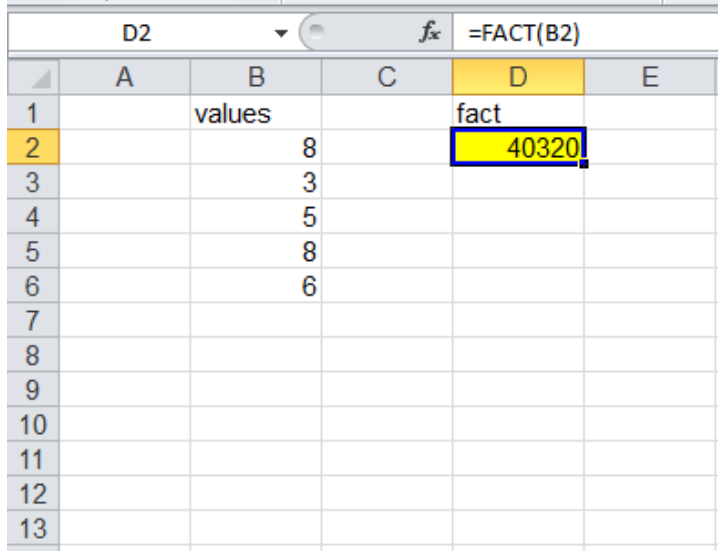

هنا تظهر النتيجة النهائية بعد التنفيذ

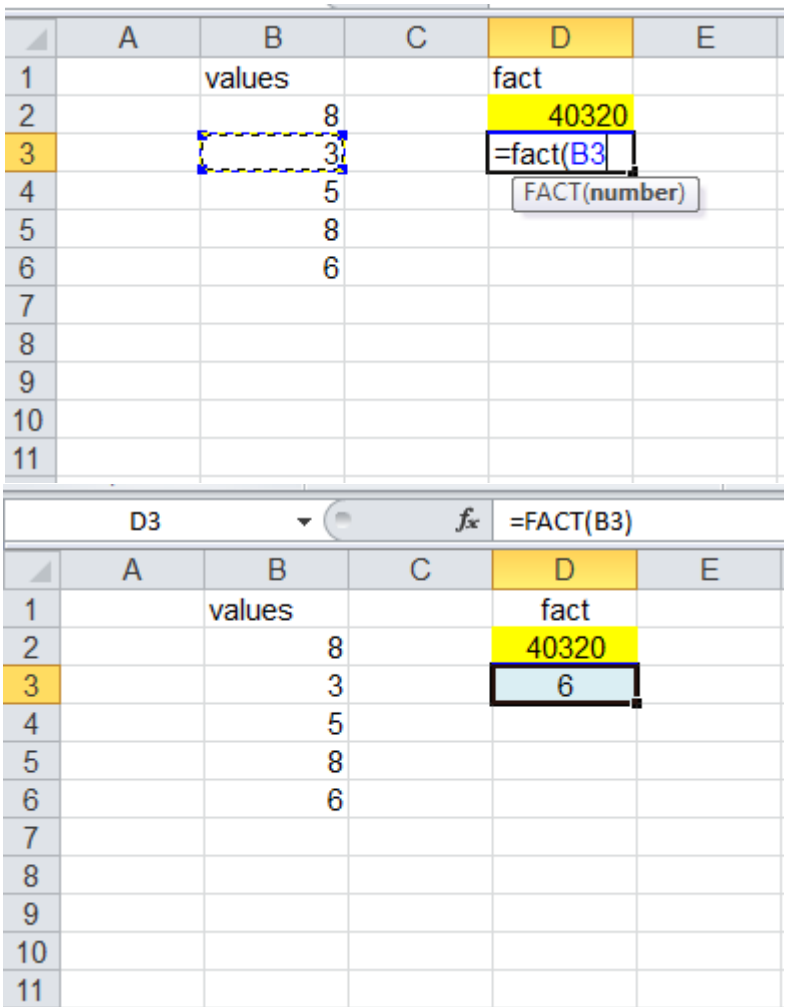

الصور اعلاه تُمثل تطبيق الدالة على القيمة الثانية والنتيجة النهائية بعد التنفيذ للقيمتين الاولى والثانية ، وكذلك الحال بالنسبة لبقية القيم .

**.12 دالة القيمة المطلقة ABS :** 

**االستخدام :** تقوم بإعطاء قيمة الرقم بغض النظر عن قيمته السالبة أو الموجبة .

**الصيغة العامة : =ABS(number)**

Number : تُمثّل اسم الخلية المُر اد إيجاد القيمة المطلقة لها .

**مثال :** اوجد القيمة المطلقة للقيم الموجودة في العمود T

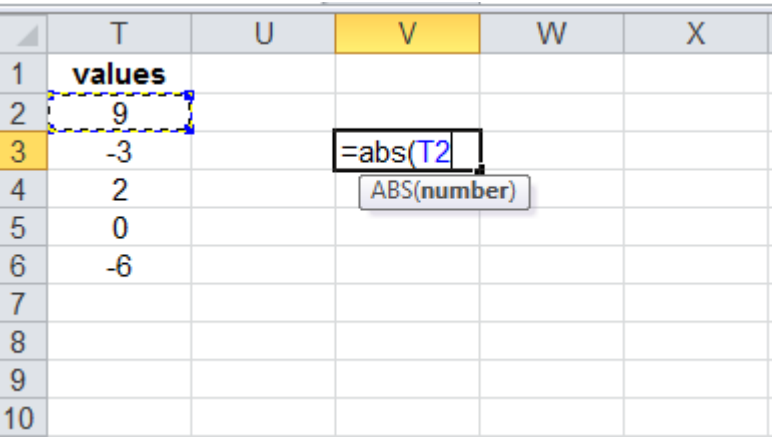

هنا تظهر تطبيق الدالة للقيمة االولى من العمود المطلوب

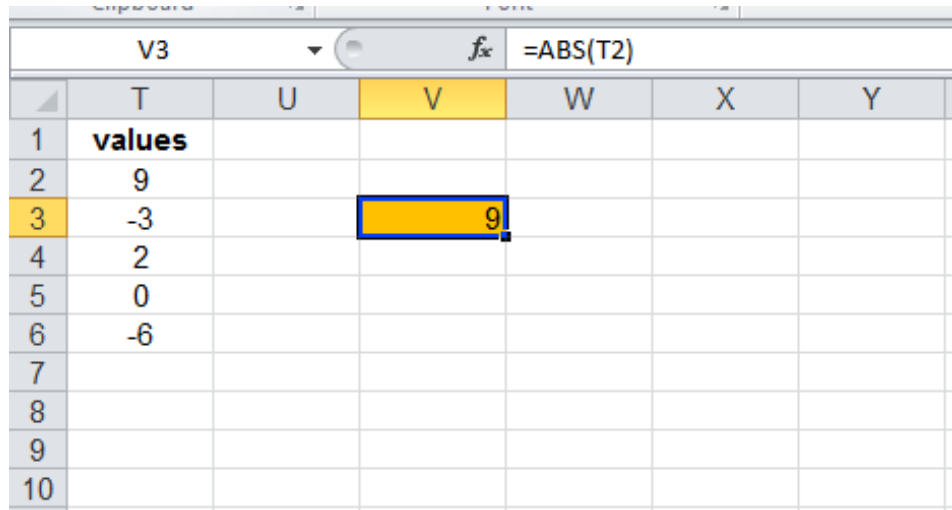

هنا تظهر النتيجة النهائية بعد التنفيذ

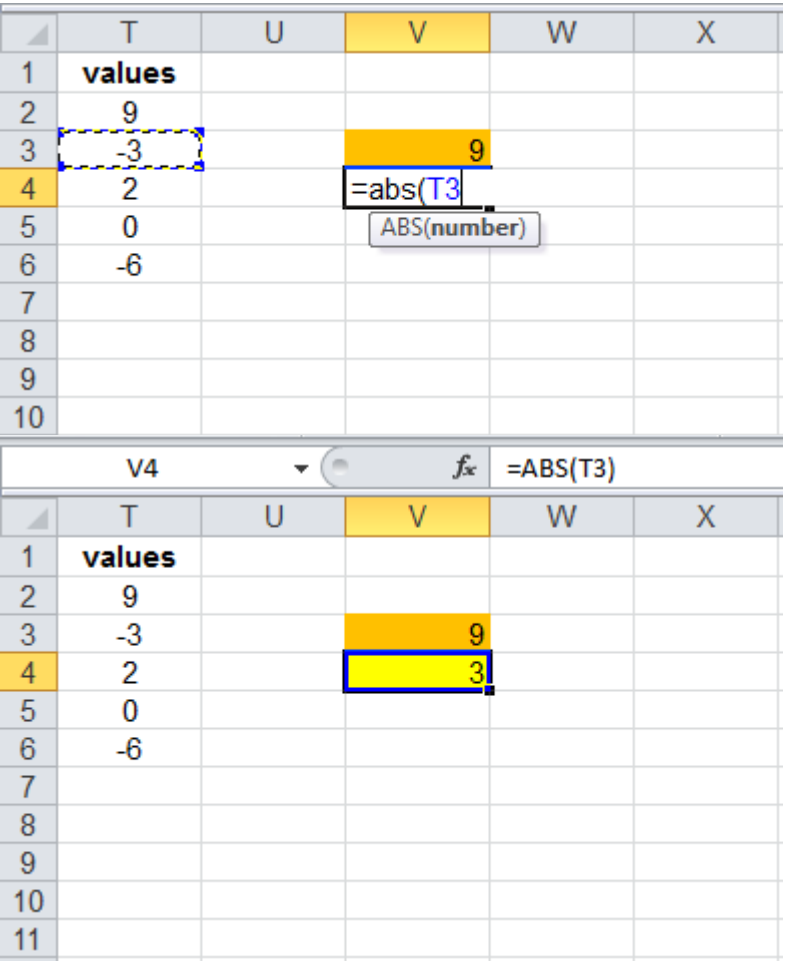

في الصورة االولى تظهر تطبيق الدالة للقيمة الثانية , والصورة الثانية تظهر النتيجة النهائية بعد تنفيذ الدالة ونلاحظ في تنفيذ الدالة على القيمة الاولى لم يحدث ي تغيير الن القيمد في االصل هي قيمد موجبة , اما التنفيذ الثاني نالحظ تحول القيمة من السالب الى الموجب وهو المطلوب .